# b16 — A Forth Processor in an FPGA

Bernd Paysan

February 2, 2003

# Abstract

This article presents architecture and implementation of the b16 stack processor. This processor is inspired by Chuck Moore's newest Forth processors. The minimalistic design fits into small FPGAs and ASICs and is ideally suited for applications that need both control and calculations. The synthesizible implementation uses Verilog.

## Introduction

Minimalistic CPUs can be used in many designs. A state machine often is too complicated and too difficult to develop, when there are more than a few states. A program with subroutines can perform a lot more complex tasks, and is easier to develop at the same time. Also, ROM- and RAM blocks occupy much less place on silicon than"random logic". That's also valid for FPGAs, where "block RAM" is — in contrast to logic elements — plenty.

The architecture is inspired by the c18 from CHUCK Moore [\[1\]](#page-8-0). The exact instruction mix is different. I traded 2\* and 2/ against division step and Forth-typical logic operations; these two instructions can be implemented as short macro. Also, this architecture is byte-addressed.

The original concept (which was synthesizible, and could execute a small sample program) was written in an afternoon. The current version is somewhat faster, and really runs on a Altera Flex10K30E on a FPGA evaluation board from Hans Eckes. Size and speed of the processor can be evaluated.

- Flex10K30E About 600 LCs, the unit for logic cells in Altera<sup>[1](#page-0-0)</sup>. The logic to interface with the eval board needs another 100 LCs. The slowest model runs at up to 25MHz.
- **Xfab 0.6**µ  $\sim$ 1mm<sup>2</sup> with 8 stack elements, that's a technology with only 2 metal layers.
- **TSMC 0.5** $\mu$  <0.4mm<sup>2</sup> with 8 stack elements, this technology has 3 metal layers. With a somewhat optimized ALU the 5V library reaches 100MHz.

The complete development (excluding board layout and test synthesis for ASIC processes) was done with free or zero cost tools. Icarus Verilog in the current version is quite

useful for projects in this order of magnitude, and Quartus II Web Edition is a big chunk to download, but doesn't cost anything (downside: Windows NT, the version for real operating system costs real money).

A word about Verilog: Verilog is a C-like language, but tailored for the purpose to simulate logic, and to write synthesizible code. Variables are bits and bit vectors, and assignments are typically non-blocking, i.e. on assignments first all right sides are computed, and the left sides are modified afterwards. Also, Verilog has events, like changing of values or clock edges, and blocks can wait on them.

## 1 Architectural Overview

The core components are

- An ALU
- A data stack with top and next of stack (T and N) as inputs for the ALU
- A return stack, where the top of return stack  $(R)$  can be used as address
- An instruction pointer P
- An address register A
- An address latch addr, to address external memory
- An instruction latch I

Figure [1](#page-1-0) shows a block diagram.

#### 1.1 Register

In addition to the user-visible latches there are control latches for external RAM (rd and wr), stack pointers (sp and rp), a carry c and the flag incby, by which addr is incremented.

<span id="page-0-0"></span><sup>&</sup>lt;sup>1</sup>A logic cell can compute a logic function with four inputs and one output, or a full-adder, and also contains a flip-flop.

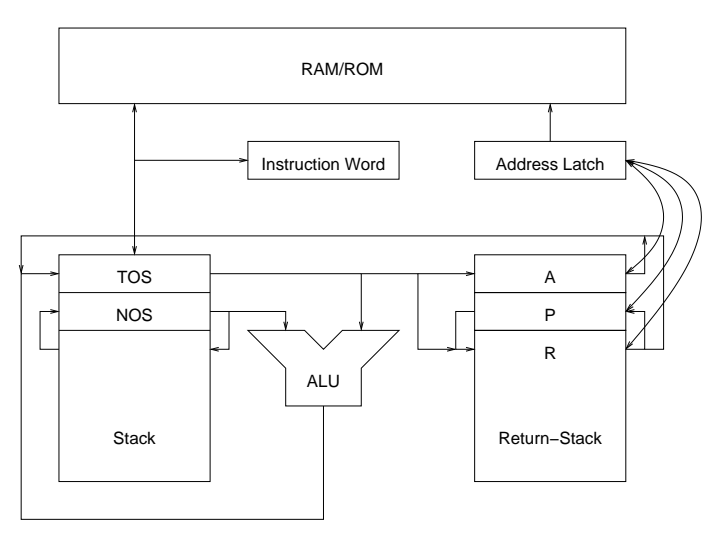

Figure 1: Block Diagram

<span id="page-1-0"></span>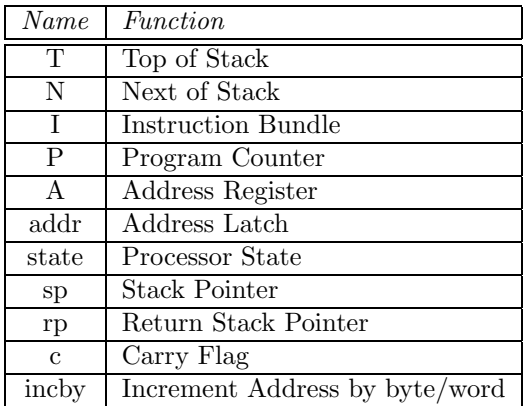

```
\langleregister declarations\rangle≡
```

```
reg rd;
reg [1:0] wr;
reg [sdep-1:0] sp;
reg [rdep-1:0] rp;
reg 'L T, N, I, P, A, addr;
reg [2:0] state;
reg c;
reg incby;
reg intack;
```
# 2 Instruction Set

There are 32 different instructions. Since several instructions fit into a 16 bit word, we call the bits to store the packed instructions in an instruction word "slot", and the instruction word itself "bundle". The arrangement here is 1,5,5,5, i.e. the first slot is only one bit large (the more significant bits are filled with 0), and the others all 5 bits.

The operations in one instruction word are executed one after the other. Each instruction takes one cycle, memory operation (including instruction fetch) need another cycle. Which instruction is to be executed is stored in the variable state.

The instruction set is divided into four groups: jumps, ALU, memory, and stack. Table [1](#page-2-0) shows an overview over the instruction set.

Jumps use the rest of the instruction word as target address (except ret). The lower bits of the instruction pointer P are replaced, there's nothing added. For instructions in the last slot, no address remains, so they use T (TOS) as target.

```
\langle instruction\,\,selection \rangle \equiv
```
// instruction and branch target selection reg [4:0] inst; reg 'L jmp;

```
always @(state or I)
   case(state[1:0])
    2'b00: inst <= { 4'b0000, I[15] };
    2'b01: inst <= I[14:10];
    2'b10: inst <= I[9:5];
     2'b11: inst <= I[4:0];
   endcase // casez(state)
always @(state or I or P or T)
   case(state[1:0])
    2'b00: jmp <= { I[14:0], 1'b0 };
    2'b01: jmp <= { P[15:11], I[9:0], 1'b0 };
    2'b10: jmp <= { P[15:6], I[4:0], 1'b0 };
     2'b11: jmp <= { T[15:1], 1'b0 };
```
endcase // casez(state)

The instructions themselves are executed depending on inst:

```
\langleinstructions\rangle≡
   casez(inst)
        \langle control flow \rangle\langle ALU operations)
        \langle load/store \rangle\langlestack operations\rangleendcase // case(inst)
```
### 2.1 Jumps

In detail, jumps are performed as follows: the target address is stored in the address latch addr, which addresses memory, not in the P register. The register P will be set to the incremented value of addr, after the instruction fetch cycle. Apart from call, jmp and ret there are conditional jumps, which test for 0 and carry. The lowest bit of the return stack is used to save the carry flag across calls. Conditional instructions don't consume the tested value, which is different from Forth.

To make it easier to understand, I also define the effect of an instruction in a pseudo language:

|    |               |       |                 | ച<br>Ő        | 4        | 5      | O      |              | Comment          |
|----|---------------|-------|-----------------|---------------|----------|--------|--------|--------------|------------------|
| 0  | nop           | call  | 1 <sub>mp</sub> | ret           | ٠<br>JZ. | jnz    | JС     | $\rm inc$    |                  |
|    |               | exec  | goto            | ret           | gz       | gnz    | gc     | $_{\rm gnc}$ | for slot $\beta$ |
| 8  | xor           | com   | and             | <sub>or</sub> |          | $+c$   | $*+$   |              |                  |
| 10 | $A!+$         | $A@+$ | $R@+$           | lit           | $Ac!+$   | $Ac@+$ | $Rc@+$ | litc         |                  |
|    | A!            | A@    | R@              | lit           | Ac!      | Ac@    | Rc@    | litc         | for slot 1       |
| 18 | $_{\rm{nip}}$ | drop  | over            | dup           | >r       | >a     | r      | a            |                  |

<span id="page-2-0"></span>Table 1: Instruction Set

```
nop (-)call (-r:P) P \leftarrow jmp; c \leftarrow 0\mathbf{imp} ( — ) P \leftarrow impret ( r:a — ) P ← a \land $FFFE; c ← a \land 1
jz ( n — n ) if (n = 0)P \leftarrow jmpjnz ( n — n ) if (n \neq 0) P \leftarrow imp
jc (-) if(c) P \leftarrow imp
inc ( — ) if (c = 0)P \leftarrow imp\langle control \ flow \rangle \equiv5'b00001: begin
      rp <= rpdec;
      addr \leq jmp;
      c \leq 1'b0;
      if(state == 3' b011) 'DR0P;end // case: 5'b00001
  5'b00010: begin
      addr \leq jmp;
      if(state == 3' b011) 'DR0P;end
  5'b00011: begin
      { c, addr } \leq { R[0], R[1-1:1], 1'b0 };
      rp <= rpinc;
  end // case: 5'b01111
  5'b001??: begin
      if((inst[1] ? c : zero) ^* inst[0])addr <= jmp;
      if(state == 3'b011) 'DROP;
  end
```
### 2.2 ALU Operations

The ALU instructions use the ALU, which computes a result res and a carry bit from T and N. The instruction com is an exception, since it only inverts  $T$  — that doesn't require an ALU.

The two instructions \*+ (multiplication step) and /- (division step) shift the result into the A register and carry bit. \*+ adds N to T, when the carry bit is set, and shifts the result one step right.

/- also adds N to T, but also tests, if there is an overflow, or if the old carry was set. The result is shifted one to the left.

Ordinary ALU instructions just write the result of the ALU into T and c, and reload N.

**xor** (a b — r )  $r \leftarrow a \oplus b$ com (  $a - r$  )  $r \leftarrow a \oplus \text{SFFFF}, c \leftarrow 1$ and (a b — r )  $r \leftarrow a \wedge b$ or (a b — r )  $r \leftarrow a \vee b$  $+$  (a b - r) c,  $r \leftarrow a + b$  $+c$  (a b — r) c,  $r \leftarrow a + b + c$  $*+$  ( a b − a r ) if(c)  $c_n, r$  ← a + b else  $c_n, r$  ← 0, b;  $r, A, c \leftarrow c_n, r, A$ /– ( a b — a r )  $c_n, r_n \leftarrow a + b + 1$ ; if(c  $\vee$   $c_n$ )  $r \leftarrow r_n$ ;  $c, r, A \leftarrow r, A, c \vee c_n$  $\langle ALU$  operations $\rangle \equiv$  $5'$ b01001: { c, T } <= { 1'b1, ~T }; 5'b01110: { T, A, c } <= { c ? { carry, res } : { 1'b0, T }, A }; 5'b01111: { c, T, A } <= { (c | carry) ? res : T, A, (c | carry) }; 5'b01???: begin  $c \leq \text{carry}$ ;  ${s, T, N} \leftarrow {s, res, to N};$ end // case: 5'b01???

#### 2.3 Memory Instructions

Chuck Moore doesn't use the TOS as address any more, but has introduced the A register. When you want to copy memory areas, you need a second address register, that's what he uses the top of return stack R for. Since P has to be incremented after each instruction fetch (to point to the next instruction), the address logic must have auto increment. This will also be used for other accesses.

Memory instructions which use the first slot, and don't index over P, don't increment the pointer; that's to realize read-modify-write instructions like +!. Write access is only possible via A, the two other pointers can only be used for read access.

```
A!+ ( n – ) mem[A] \leftarrow n; A \leftarrow A + 2
\mathbf{A} \mathbf{Q} + (-n) n \leftarrow \text{mem}[\mathbf{A}]; \mathbf{A} \leftarrow \mathbf{A} + 2R@+ (-n) n \leftarrow mem[R]; R \leftarrow R + 2lit (-n) n \leftarrow mem[P]; P \leftarrow P + 2\textbf{Ac}!+ ( c — ) mem.b[A] \leftarrow c; A \leftarrow A + 1
Ac@+ (-c) c \leftarrow mem.b[A]; A \leftarrow A + 1\textbf{Rc@+} ( — c ) c \leftarrow mem.b[R]; R \leftarrow R+1lite (-c) c \leftarrow \text{mem.b[P]; P \leftarrow P + 1\langleaddress handling\rangle≡
  wire 'L toaddr, incaddr, toR, R;
  wire tos2r;
   assign toaddr = inst[1] ? (inst[0] ? P : R) : A; stores, the TOS is to be dropped.
  assign incaddr =
        {addr[1-1:1] + (incby | addr[0]),\tilde{ } (incby | addr[0]) };
  assign tos2r = inst == 5'b11100;
  assign toR = state[2] ? incaddr :
                     (tos2r ? T : { P[15:1], c });
```
Memory access can't just be done word wise, but also byte wise. Therefore two write lines exist. For byte wise store the lower byte of T is copied to the higher one.

```
\langle load/store \rangle \equiv5'b10000: begin
     addr <= toaddr;
     wr \leq 2'b11;
  end
  5'b10100: begin
     addr <= toaddr;
     wr \leftarrow \{ "toaddr[0], toaddr[0] };
     T \leq \{ T[7:0], T[7:0] \};end
  5'b10???: begin
      addr <= toaddr;
     rd \leq 1'b1:
  end
```
Memory accesses need an extra cycle. Here the result of the memory access is handled.

```
\langle load\text{-}store \rangle \equivif(show) begin
        \langle \text{debug} \rangleend
   state <= nextstate;
   \langle pointer\ increment \ranglerd \leq 1'b0;
   wr \leq 2'b0;
   if(|state[1:0]) begin
        \langle store \text{ afterwork} \rangleend else begin
        \langle ifetch \rangleend
   \langle next \rangle
```
There's a special case for the instruction fetch (the NEXT of the machine): when the current instruction is a literal, we must use incaddr instead of P.

```
\langle next \rangle \equivif(nextstate == 3'b100) begin
         { addr, rd } \leq { &inst[1:0] ?
                                      incaddr : P, 1'b1 };
  end // if (nextstate == 3'b100)
\langle \text{debuq} \rangle \equiv$write("%b[%b] T=%b%x:%x[%x], ",
              inst, state, c, T, N, sp);
  \text{write}(\text{''P}=\text{''}_x, \text{I}=\text{''}_x, \text{A}=\text{''}_x, \text{R}=\text{''}_x[\text{''}_x], \text{res}=\text{''}_b\text{''}_x\text{''}P, I, A, R, rp, carry, res);
```
After the access is completed, the result for a load has to be pushed on the stack, or into the instruction register; for

```
\langle store \text{ afterwork} \rangle \equivif(rd)
     if(incby)
         { sp, T, N } \leq { spdec, data, T };
      else
         { sp, T, N } <= { spdec, 8'h00,
            addr[0] ? data[7:0] : data[l-1:8], T };
  if(|wr)
      'DROP;
  incby \leq 1'b1;
```
Furthermore, the incremented address may go back to the pointer.

```
\langle pointer\ increment \rangle \equivcasez({ state[1:0], inst[1:0] })
     4'b00??: P <= !intreq ? incaddr : addr;
     4'b1?0?: A <= incaddr;
 // 4'b1?10: R <= incaddr;
     4'b??11: P <= incaddr;
  endcase // casez({ state[1:0], inst[1:0] })
```
To shortcut a nop in the first instruction, there's some special logic. That's the second part of NEXT.

```
\langle \text{ifetch} \rangle \equivintack <= intreq;
  if(intreq)
    I \leq { 8'h81, intvec }; // call $200+intvec*2
  else
    I \leq data;
  if(!intreq & !data[15]) state[1:0] \leq 2'b01;
```
Here, we also handle interrupts. Interrupts are accepted at instruction fetch. Instead of incrementing P, we load a call to the interrupt vector (addresses from \$200) into the instruction register. The interrupt routine just has to save A (if needed), and has to balance the stack on return. Since three instructions can be executed without interrupt, there's no interrupt disable flag internally, only an external interrupt unit might do that. The last three instructions of such an interrupt routine then would be a! > a ret.

### 2.4 Stack Instructions

Stack instructions change the stack pointer and move values into and out of latches. With the 8 used stack operations, one notes that swap is missing. Instead, there's nip. The reason is a possible implementation option: it's possible to omit N, and fetch this value directly out of the stack RAM. This consumes more time, but saves space.

Also, Chuck Moore claims, that you don't need swap if you don't have it, you help out with other stack operation, and there's nothing to do, there's still  $\ge a \ge r$  a r>.

 $\textbf{nip}$  (a b — b) drop  $(a - )$ over  $(a b - a b a)$  $dup (a - aa)$  $>$ r (a — r:a)  $\gt a$  (  $a -$  )  $A \leftarrow a$  $r$  ( $r:a - a$ )  $a (-a) a \leftarrow A$  $\langle stack\ operations\rangle \equiv$ 5'b11000: { sp, N } <= { spinc, toN }; 5'b11001: 'DROP; 5'b11010: { sp, T, N } <= { spdec, N, T }; 5'b11011: { sp, N } <= { spdec, T }; 5'b11100: begin rp <= rpdec; 'DROP; end // case: 5'b11100 5'b11101: begin  $A \leq T$ ; 'DROP; end // case: 5'b11101 5'b11110: begin { sp, T, N } <= { spdec, R, T }; rp <= rpinc; end // case: 5'b11110 5'b11111: { sp, T, N } <= { spdec, A, T };

If you don't want to live without swap, you can replace the implementation of nip in the first line by:

 $\langle swap \rangle \equiv$ 5'b11000: { T, N } <= { N, T };

## 3 Examples

A few examples show, how to program this processor. Multiplication works through the A register. There's one extra step necessary, since each bit first has to be shifted into the carry register. Since call clears carry, we don't have to do that here.

 $\langle mul \rangle \equiv$ : mul ( u1 u2 - ud ) >A 0 # \*+ \*+ \*+ \*+ \*+ \*+ \*+ \*+ \*+ \*+ \*+ \*+ \*+ \*+ \*+ \*+ \*+

>r drop a r> ;

Division needs an extra step, too. Here, we need a real swap, but since there is none, we first use over and accept that we have to use one extra stack item. Other than with mul we here need to clear the carry after com. And finally, we have to divide by two and shift in the carry.

```
\langle \textit{div} \rangle =: div ( ud udiv - uqout umod )
    com >r >r >a r> r> over 0 # +
    /- /- /- /- /- /- /- /- /-
    /- /- /- /- /- /- /- /-
    nip nip a >r -cIF *+ r> ;
    THEN 0 # + *+ $8000 # + r> ;
```
The next example is even more complicated, since I emulate a serial interface. At 10MHz, each bit takes 87 clock cycles, to get a 115200 baud fast serial line. We add a second stop bit, to allow the other side to resynchronize, when the next bit arrives.

```
\langle serial line \rangle \equiv: send-rest (c - c') *+
 : wait-bit
    1 # $FFF9 # BEGIN over + cUNTIL drop drop ;
  : send-bit (c - c')
   nop \ delay at start
  : send-bit-fast (c - c')
    $ FFFE # >a dup 1 # and
    IF drop $0001 # a@ or a!+ send-rest ;
   THEN drop $FFFE # a@ and a!+ send-rest ;
 : emit ( c - ) \ 8N1, 115200 baud
    >r 06 # send-bit r>
    send-bit-fast send-bit send-bit send-bit
    send-bit send-bit send-bit send-bit
    drop send-bit-fast send-bit drop ;
```
Like in ColorForth, ; is just an EXIT, and : is used as label. If there's a call before ;, this is converted to a jump. This saves return stack entries, time, and code space.

# 4 The Rest of the Implementation

First the implementation file with comment and modules.

```
\langle b16. v \rangle \equiv/*
   * b16 core: 16 bits,
   * inspired by c18 core from Chuck Moore
   *
  \langleinst-comment\rangle*/
  'define L [l-1:0]
  'define DROP \{ sp, T, N \} \leq \{ spinc, N, to N \}'timescale 1ns / 1ns
 \langle ALU \rangle\langle Stack \rangle\langle cpu \rangle\langleinst-comment\rangle≡
  * Instruction set:
   * 1, 5, 5, 5 bits
   * 0 1 2 3 4 5 6 7
     0: nop call jmp ret jz jnz jc jnc
     /3 exec goto ret gz gnz gc gnc
    8: xor com and or + + +c *+ /-
   * 10: A!+ A@+ R@+ lit Ac!+ Ac@+ Rc@+ litc
    * /1 A! A@ R@ lit Ac! Ac@ Rc@ litc
   * 18: nip drop over dup >r >a r> a
```
#### 4.1 Top Level

The CPU consists of several parts, which are all implemented in the same Verilog module.

```
\langle cpu \rangle \equivmodule cpu(clk, reset, addr, rd, wr, data, T,
                      intreq, intack, intvec);
        \langleport declarations\rangle\langleregister declarations\rangle\langle instruction\ selection\rangle\langle ALU instantiation)
        \langle address \ handling\rangle\langle stack \;pushs \rangle\langle stack\ instantiation\rangle\langle state\ changes \rangle
```
always @(posedge clk or negedge reset)  $\langle register\ updates\rangle$ 

#### endmodule // cpu

First, Verilog needs port declarations, so that it can now what's input and output. The parameter are used to configure other word sizes and stack depths.

```
\langleport declarations\rangle≡
 parameter show=0, l=16, sdep=3, rdep=3;
 input clk, reset;
 output 'L addr;
 output rd;
 output [1:0] wr;
 input 'L data;
 output 'L T;
 input intreq;
 output intack;
 input [7:0] intvec; // interrupt jump vector
 The ALU is instantiated with the configured width, and
```
the necessary wires are declared

```
\langle ALU instantiation\rangle \equivwire 'L res, toN;
  wire carry, zero;
```

```
alu #(l) alu16(res, carry, zero,
               T, N, c, inst[2:0]);
```
Since the stacks work in parallel, we have to calculated, when a value is pushed onto the stack (thus **only** if something is stored there).

```
\langle stack \;pushs \rangle \equiv
```
reg dpush, rpush;

```
always @(clk or state or inst or rd)
  begin
     dpush \leq 1'b0;
     rpush \leq 1'b0;
     if(state[2]) begin
        dpush \leq |state[1:0] & rd;
        rpush \le state[1] & (inst[1:0] == 2'b10);
     end else
        casez(inst)
          5'b00001: rpush <= 1'b1;
          5'b11100: rpush <= 1'b1;
          5'b11?1?: dpush <= 1'b1;
        endcase // case(inst)
  end
```
The stacks don't only consist of the two stack modules, but also need an incremented and decremented stack pointer. The return stack even allows to write the top of return stack even without changing the return stack depth.

```
\langle stack\ instantiation\rangle \equivwire [sdep-1:0] spdec, spinc;
 wire [rdep-1:0] rpdec, rpinc;
 stack #(sdep,l) dstack(clk, sp, spdec,
                            dpush, N, toN);
  stack #(rdep,l) rstack(clk, rp, rpdec,
                           rpush, toR, R);
 assign spdec = sp{-}({(sdep-1){1'b0}}, 1'b1;
 assign spinc = sp + {\{(sdep-1) {1'b0}}\}, 1'b1};assign rpdec = rp + {(rdep) { (rstate [2] | tos2r) } };
 assign rpinc = rp + {\{(rdep-1){1'b0}}\}, 1'b1};
```
The basic core is the fully synchronous register update. Each register needs a reset value, and depending on the state transition, the corresponding assignments have to be coded. Most of that is from above, only the instruction fetch and the assignment of the next value of incby has to be done.

```
\langle register\ updates\rangle \equivif(!reset) begin
      \langle \text{resets} \rangleend else if(state[2]) begin
      \langle load\text{-}store \rangleend else begin // if (state[2])
      if(show) begin
          \langledebug\rangleend
      if(nextstate == 3'b100){addr, rd} \leq { P, 1'b1 };
      state <= nextstate;
      incby <= (inst[4:2] != 3'b101);
      \langle instructions\rangleend // else: !if(reset)
```
As reset value, we initialize the CPU so that it is about to fetch the next instruction from address 0. The stacks are all empty, the registers contain all zeros.

```
\langle \text{resets} \rangle \equivstate \leq 3'b100;
  incby \leq 1'b1;
  P \le 16'h0000;
  addr <= 16'h0000;
  A \leq 16'h0000;
  T \le 16'h0000;
  N \le 16'h0000;
  I \leq 16'h0000:
  c \leq 1'b0;
  rd \leq 1'b1:
  wr \leq 2'b00:
  sp \le 0;
  rp <= 0;
  intack \leq 0;
```
The transition to the next state (the NEXT within a bundle) is done separately. That's necessary, since the assignments of the other variables are not just dependent on the current state, but partially also on the next state (e.g. when to fetch the next instruction word).

```
\langle state\ changes \rangle \equivreg [2:0] nextstate;
  always @(inst or state)
      if(state[2]) begin
           \langle rw\text{-}nextstate\rangleend else begin
           casez(inst)
                \langleinst-nextstate\rangleendcase // casez(inst[0:2])
      end // else: !if(state[2]) end
\langle rw\text{-}nextstate\rangle \equiv
```

```
nextstate \le state[1:0] + { 2'b0, |state[1:0] };
```
 $\langle$ *inst-nextstate* $\rangle$ ≡

```
5'b00000: nextstate <= state[1:0] + 3'b001;
5'b00???: nextstate <= 3'b100;
5'b10???: nextstate <= { 1'b1, state[1:0] };
5'b?????: nextstate <= state[1:0] + 3'b001;
```
### 4.2 ALU

The ALU just computes the sum with possible carry-ins, the logical operations, and a zero flag. It would be possible to share common resources (the XORs of the full adder could also compute the XOR operation, and the carry propagation logic could compute OR and AND), but this optimization is left to the synthesis tool.

```
\langle ALU \rangle \equiv
```

```
module alu(res, carry, zero, T, N, c, inst);
    \langle ALU \text{ports} \rangle
```

```
wire 'L sum, logic;
wire cout;
assign { \text{cout}, sum } =
       T + N + ((c \mid andor) \& self);assign logic = andor ?
               (self ? (T | N) : (T & N)) :T ^ N;
assign { carry, res } =
      prop ? { cout, sum } : { c, logic };
assign zero = ||T||;
```
#### endmodule // alu

The ALU has ports T and N, carry in, and the lowest 3 bits of the instruction as input, a result, carry out, and test for zero as output.

```
\langle ALU \text{ ports} \rangle \equivparameter l=16;
  input 'L T, N;
  input c;
  input [2:0] inst;
  output 'L res;
  output carry, zero;
  wire prop, andor, selr;
  assign #1 { prop, andor, selr } = inst;
```
### 4.3 Stacks

The stacks are modeled as block RAM in the FPGA. Therefore, they should have only one port, since these block RAMs are available even in small FPGAs. In an ASIC, this sort of stack is implemented with latches. Here it's possible to separate read and write port (also for FPGAs that support dual-ported RAM), and save the multiplexer for spset.

```
\langle Stack \rangle \equivmodule stack(clk, sp, spdec, push, in, out);
     parameter dep=3, l=16;
     input clk, push;
     input [dep-1:0] sp, spdec;
     input 'L in;
     output 'L out;
     reg 'L stackmem[0:(1<<dep)-1];
     wire [dep-1:0] spset;
     always @(clk or push or spset or in)
       if(push & cclk) stackmem[spset] \leq #1 in;
     assign spset = push ? spdec : sp;
     assign #1 out = stackmem[spset];
  endmodule // stack
```
### 4.4 Further Possible Optimizations

It would be possible to overlap memory accesses and operations on the stack, since there are separate pointer registers. The understandability of the code would suffer, and the critical path would also be somewhat longer. With a guaranteed speed increase of 25% (the cycle to fetch instructions would vanish), and a maximum acceleration by 100% (for memory-intensive applications), this could be worth the trouble — when there's enough space.

If there's lack of space, it is possible to implement most registers as latches. Only T needs to be a real flip-flop. For FPGAs, this is not an option, flip-flops are cheaper there.

#### 4.5 Scaling Issues

Two approaches allow to adopt the b16 to own preferences: word width and stack depth. The stack depth is easier. The chosen depth of 8 is sufficient for the boot loader, but could cause problems for more complex applications. Simpler applications however should fit with a smaller stack.

The word width can be adopted for the application, too. A version reduced to 12 bit (and also with a modified instruction set) is used in a project at my employer Mikron AG. This required to change the decoding of the instructions within the slot, and adopt the logic to step over the first nop.

Furthermore, you can replace individual instructions. For the 12 bit version, it was found that bit operations occur very frequently, and byte accesses are completely irrelevant.

## 5 Development Environment

I could present a longer listing here, this time in Forth. However, I'll just describe the functions. All three programs are put into one file, and allow interactive use of simulator and target.

#### 5.1 Assembler

The assembler resembles a bit Chuck Moore's Color-Forth. There are no colors, just normal punctation, as common in forth. The assembler after all is coded in Forth, and therefore expects Forth tokens.

Labels are defined with : and |. The first one automatically call on reference, but can be put on stack with '. The last one more resemble an interactive Create. Labels are only resolved backwards. Literals must be taken from the stack explicitely with # or #c. The assembler takes care of the ordering within the slots. A ret is normally compiled with a ;, preceeding calls are converted to a jmp. You can define macros (macro: ... end-macro).

Also the well-known control structures from Forth can be used (must be used for forward branches). IF becomes a jz, jnz is reached with -IF. cIF and -cIF correspond jnc and jc. Similar prefixes are available for WHILE and UNTIL.

#### 5.2 Downloader

A piece of block RAM in the FPGA is occupied by a small program, the boot loader. This small program drives the LEDs, and waits for commands from the serial line (115.2KB-aud, 8N1, no handshake). There are three commands, starting with ASCII signs:

- 0 addr, len, <len∗data>: Programs memory from addr with *len* data bytes
- 1 *addr, len:* Reads back *len* bytes from memory starting at addr
- 2 *addr*: Execute the word at *addr*

These three commands are sufficient to program the b16 interactively. On the host side, a few instructions are sufficient, too:

- comp Compile to the end of line, and send the result to the evaluation board
- eval Compile to the end of line, send the result to the evaluation board, call the code, and set the RAM pointer of the assembler back to the original value
- sim Same as eval, but execute the result with the simulator instead of using the evaluation board
- check ( $\alpha$ ddr u ) Reads a memory block from the evaluation board, and display it with dump

# 6 Outlook

More material is available from my home page [\[2\]](#page-8-1). All sources are available under GPL. Data for producing a board is available, too. Hans Eckes might make one for you, if you pay for it. And if someone wants to use the b16 commercially, talk to me.

# <span id="page-8-0"></span>References

- [1] c18 ColorForth Compiler, CHUCK MOORE,  $17<sup>th</sup>$  Euro-Forth Conference Proceedings, 2001
- <span id="page-8-1"></span>[2] b16 Processor, Bernd Paysan, Internet Home page, http://www.jwdt.com/ paysan/b16.html <http://www.jwdt.com/~paysan/b16.html>